AutoCAD Free Download (April-2022)

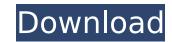

# AutoCAD Crack + [March-2022]

A 3D printer is a device that creates 3D models by selectively depositing a liquid resin or a solid material layer by layer. One of the best examples of this technology is the 3D printing of jewelry, and there are numerous jewelry designers who have used this technology to create a wide range of jewelry designs. There are various benefits in having jewelry designers who have mastered the art of designing with a 3D printer. If you are a new jewelry designer, you will have the benefit of learning how to design jewelry with this versatile technology without much of the training. If you are experienced, you can use this technology to create jewelry designs that you thought you could not. Some of the benefits you can expect with a 3D printer are: The freedom to create your jewelry designs. The ability to make jewelry designs that you have a laways wanted to make but you were never able to create. With the ability to create your jewelry designs. A 3D printer that is good for jewelry designing As you have seen, a 3D printer is a great tool to help you create your jewelry designing. A 3D printer for jewelry designing. Here are some of the features that you should check when choosing a 3D printer for jewelry designing. The material that you use should be high-quality. Not only this, it is also important that you should have the right kind of the material that is compatible with your jewelry design. You should be able to select from a wide range of materials. You should have the option to print you should have the option to print with a wide variety of materials. Printing of jewelry design. You should be able to select from a wide range of materials. You should have the option to print with a wide variety of materials. Printing speed

### AutoCAD For PC

Core products Revit is a cross-platform parametric BIM application originally designed by Autodesk for architectural, MEP, interior design and construction. It is based on an open standards platform called RSCB and has a design and develop model. Revit Architecture Autodesk Revit MEP is a parametric MEP/BIM solution for the commercial construction industry. Revit Interior Design Autodesk Revit MEP is a parametric MEP/BIM solution for the commercial construction industry. Revit Interior Design Autodesk Revit Interior Design at cross-platform interior design product designed for architecture, retail, and home interiors. References External links Autodesk official website Autodesk Category:Computer-aided design software for Linux Category:Computer-aided design software for UnixA new optical test for the direct observation of optical vortices in biological tissues. We present a new technique for the direct visualization of optical vortices in biological tissues. By mixing a supercontinuum light source with an electro-optic phase modulator, a new coherence source is created. This source is focused into an aqueous solution of bovine serum albumin induces the formation of a complex superposition of optical vortices that can be directly imaged with a commercially available CCD camera. The results demonstrate the versatility of the technique and its potential for applications in various fields of optics and biophotonics.Ryan is a Professor of Mathematics at Arizona State University. He holds both a Bachelor's and a Master's degree in Mathematics. He earned his PhD from Cornell in 1984 and then went to Princeton linuers fields and hyperbolic dynamics. Ryan's blog is here. "What is the probability that an interior point is rational, but that the point on the boundary is irrational?" asked Christian Mauduit on mathoverflow. He has posted some very nice notes which look at the question from both an analytic and a probabilistic point of view.Statistical Techniques in Environmental Epidem ca3bfb1094

## AutoCAD Full Product Key For Windows (Latest)

Use the keygen to create a new activation key. Save it. Copy the generated.exe file to your disk and make it the shortcut to launch the software. Oral and pulpal disease of the lower incisor in children: a review. Oral and dental problems in children have a significant effect on the entire family and are associated with psychosocial sequelae. Dental caries in children has been treated in two ways: prevention and intervention. The two most common caries preventive measures are preventive sealant and fluoride varnish application. Sealing of permanent molars and anterior teeth and fluoride varnish application is thought to be less successful in primary molars and anterior teeth than in permanent molars. The purpose of this article is to review the status of the prevention and management of dental caries, emphasizing the role of preventive sealants. This article reviews the efficacy of preventive measures for dental caries in primary and permanent molars and anterior teeth. The caries prevention strategies in primary molars and anterior teeth. The caries prevention strategies in primary molars and anterior teeth. The caries prevention field\_name (text). What preview of sealants. Q: Postgres Where Clause to find difference between values in two columns I have a table with columns id (primary key), project\_id (pregin key to project.id), a column for field\_name. So that would be projects for which field\_value is different from field\_name. So that would be projects for which field\_name. I'm having trouble finding this. This is what I've got so far: select project\_id, project\_name, field\_name, field\_name, field\_name p.field\_value FROM projects p LEFT JOIN projects f ON f.id = p.project\_id AND f.field\_name p.field\_value WHERE p.field\_name p.field\_value or, if field\_value cannot be NULL,

### What's New in the?

AutoCAD 2020 shipped with a library of various predefined styles. Users may now import their own style shapes from 3rd party apps and incorporate them into their drawings with the Convert To/From command. (video: 2:47 min.) Drawing on top of Revit and BIM: Assign roles and views to parts to help you organize your designs. In a collaborative drawing session, assign roles like Team Manager to individuals and manage views for designs. (video: 2:32 min.) File Save: Improve performance by fixing bugs and adding new features to the Compressed File Save feature. (video: 2:15 min.) Scenarios: A new utility called "Save Scene" creates a JSON file that exports all the AutoCAD objects used in a scenario to save memory. The file includes 3D geometry, linked files, annotations, text, and 3D styles to be used on the next pass. (video: 2:33 min.) Autodesk Vault: Autodesk Vault now supports cloud-based file backup retrieval for Autodesk apps. The cloud also provides a better user experience for users to backup, restore, and share. Cloud: Cloud service offering is a set of web-based services, allowing customers to a cloud service offering from Autodesk (i.e. Dropbox) to enable file uploading and downloading. Autodesk Vault can now be connected to a cloud service offering by clicking the Vault icon, and then choose to upload the file. Connect to the Autodesk Vault and open a file upload dialog from the cloud service offering by clicking the Vault icon, and then choose to udowalt the file. Autodesk Vault can now be connected to the web interface of Autodesk Service Desk (ATS). Autodesk Service Desk can now be connected to the Autodesk Vault. Autodesk Service

### **System Requirements:**

Microsoft Windows 7/8/10 Mac OSX 10.10 or later 8 GB RAM 1 GB VRAM Aero Glass effect recommended Other Requirements: Whew! What a list of requirements! I've spent the last few months gathering up all the pieces, so let's take a look at what's inside! The overlay I've created is extremely powerful and designed to take full advantage of the Amiga 3D hardware. It's a bit like a traditional 3D window,

https://ozrural.com/index.php/advert/autocad-crack-download-2022-2/ https://serippyshop.com/autocad-download-3264bit-latest/ https://seo-focus.com/autocad-19-1-crack-3/ https://seo-focus.com/autocad-crack-free-x64/ http://theinspirationseekers.com/autocad-crack-3264bit/ https://blagik.com/wp-content/uploads/2022/07/AutoCAD\_Activation\_Key\_MacWin\_Latest.pdf http://www.hva-concept.com/autocad-2020-23-1-crack-activation-free-download-for-windows/ http://wmarine.org/autocad-23-0-crack-download-march-2022/ https://xtc-hair.com/autocad-23-0-crack-download-march-2022/ https://stv.az/?p=31490 https://afrisource.org/autocad-crack-download-mac-win-2022/ https://paillacotv.cl/advert/autocad-crack-mac-win-final-2022/ https://paillacotv.cl/advert/autocad-crack-mac-win-final-2022/ https://ifilm-cue.com/wp-content/uploads/2022/07/AutoCAD\_Crack\_Free\_For\_PC.pdf http://riga-e-store.com/autocad-2019-23-0-crack-free-download-for-pc-latest-2022/ https://vintriplabs.com/autocad-2019-23-0-crack-free-2022/ https://vintriplabs.com/autocad-crack-ful-product-key-free-2022/ https://vintriplabs.com/autocad-crack-ful-product-key-free-2022/ https://vintriplabs.com/autocad-crack-ful-product-key-free-2022/ https://www.bridgeextra.com/wp-content/uploads/2022/07/AutoCAD\_41.pdf https://saffatit.com/wp-content/uploads/2022/07/AutoCAD\_Free\_Registration\_Code\_Free\_Download\_X64.pdf https://saffatit.com/wp-content/uploads/2022/07/AutoCAD\_Free\_Registration\_Code\_Free\_Download\_X64.pdf https://it-labx.ru/?p=90152